# **Sample R Programs**

 $\star$  Many strange programs can be written in R!

### **The R Language And Its Nuances R's Language Features**

- ⋆ R is an open source: <https://github.com/wch/r-source>
- ⋆ Complicated grammar but simple internal core language
- $\star$  All data eventually lives on the heap
- $\star$  Very little optimization in the interpreter

print(x) # Prints 6 instead of 5

- ⋆ **Interpreted** language with **dynamic** typing
- $\star$  Basic data types are vectors, environments, and functions
- ⋆ **Imperative**, **functional**, **object-oriented**
	- ⭑ Function arguments are lazy
	- ⭑ 3 types of object-orientation: S3, S4, reference classes

- ⋆ Files scraped from Harvard Dataverse Repository
	- $\star$  R code used in actual research

- ⋆ Most of the dangerous features were not used
- $\star$  Many programs make rm calls (deletes variable definition)
- ⋆ Allows manipulation of **environments** as first-class objects
- ⋆ Allows **metaprogramming** through eval and parse

### **R Language Interpreter Implementation**

### **Evaluation**

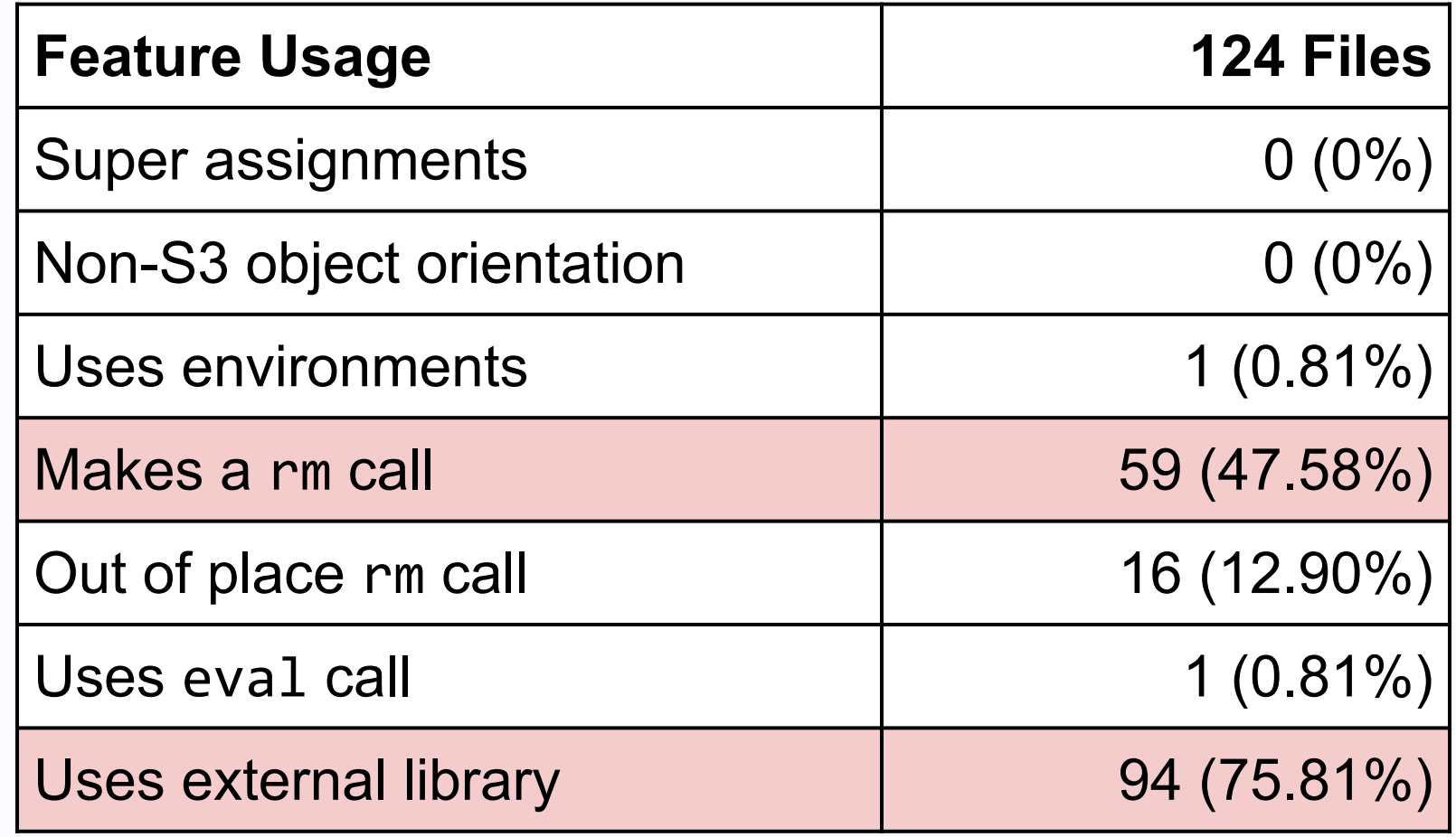

# **Towards Automated Analysis Of R Programs**

**Anton Xue**<sup>1</sup>, Ross Mawhorter<sup>2</sup>, Gian Pietro Farina<sup>3</sup>, Stephen Chong<sup>4</sup>

<sup>1</sup>Yale University, <sup>2</sup>Harvey Mudd, <sup>3</sup>University at Buffalo, <sup>4</sup>Harvard University

### **A Simple(-R) Formalization Of R Simple-R Language Syntax**

 $\star$  Reduced version of R's syntax

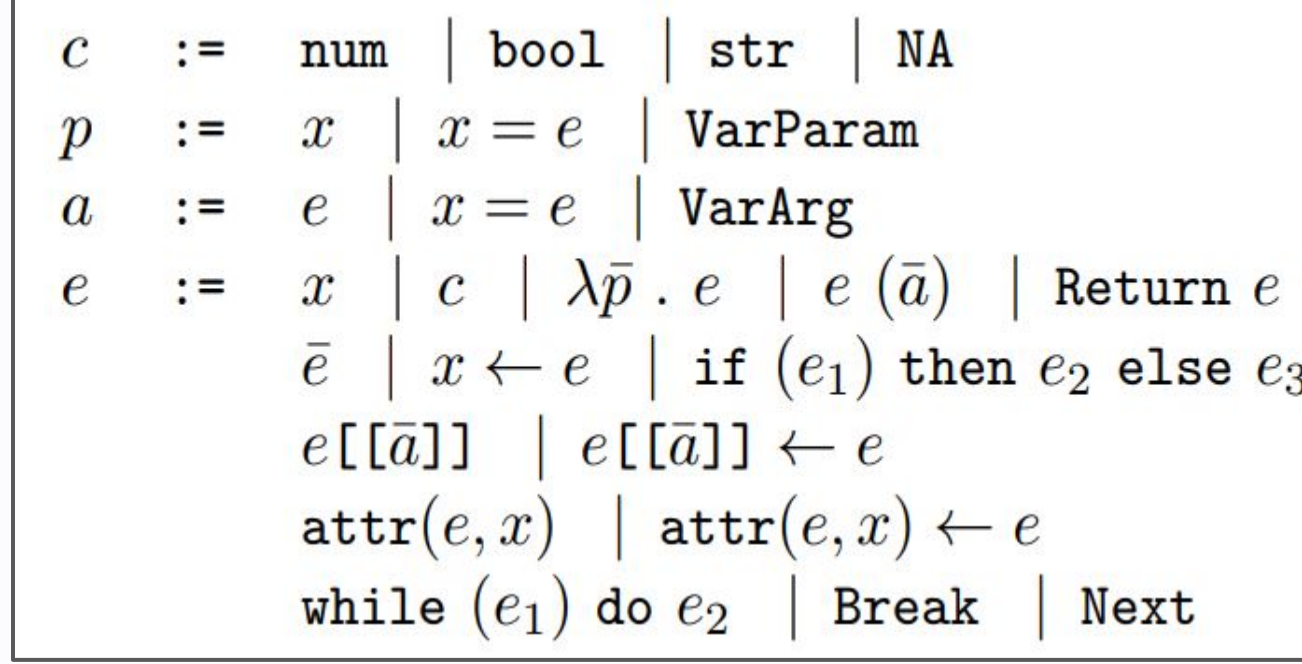

- $\star$  Differences with R:
	- ⭑ Some de-sugaring (e.g. no for-loops)
	- ⭑ No "super assignments" (direct environment manipulation)
	- ★ Permits only S3-style object orientation

### **Simple-R Execution Semantics**

- $\star$  Formalized syntax and semantics of a subset of R (Simple-R)
- $\star$  Evaluation of how Simple-R captures real-world R programs
- $\star$  Preliminary work towards analysis tools for R
- ⋆ TODO: develop symbolic execution, gradual typing system

⋆ Can be modeled as CEK-style lambda calculus interpreters

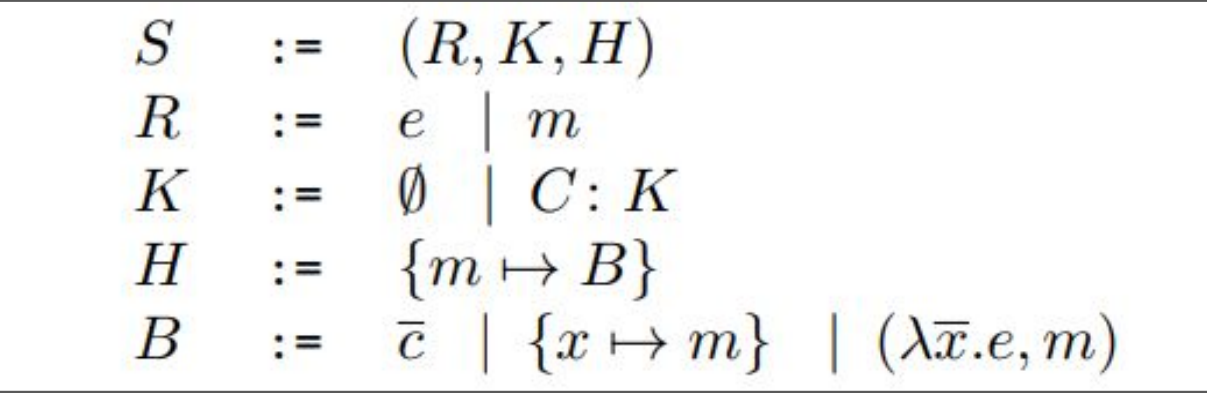

- $\star$  Formalize a subset of R (Simple-R)
	- ⭑ Leverage previous efforts: Morandat et al. [ECOOP12]
- ★ Evaluate Simple-R can capture real-world programs
	- ⭑ Use a corpus of code from Harvard's Dataverse Repository
- $\star$  Develop analysis tooling as a proof of concept
	- ⭑ Symbolic execution as a first step

# **Motivation**

- ⋆ The R statistical and graphical language is **popular**
	- ⭑ 200k+ public GitHub repositories
- ⋆ R supports many potentially **hazardous** features
	- ⭑ Lazy side effects, first-order environments, dynamic typing
- ⋆ Many users lack computer science background
	- ⭑ May not understand features and write **erroneous** code
- ⋆ **R has little formal methods support**

- 1. Reduce each expression (redex *R*) to normal form
- 2. Allocate object (*B*) on heap (*H*).
- 3. Yield its pointer / memory (*m*) to the redex
	- a. Objects may be a:
		- i. Vector (array of constants or pointers)
	- ii. Environment (map variable to pointer)
	- iii. Closure (lambda with environment pointer)
- 4. Check next continuation (*C*) on stack (*K*)
- 5. Repeat until continuation stack is empty
- $\star$  Differences with R:
	- ⭑ Restrictions on primitive functions
		- ⭑ No environment manipulation or metaprogramming
	- ⭑ Strict evaluation of function arguments instead of lazy
		- ⭑ Detecting when doing this preserves semantics is hard!
- $\star$  But 72.88% of these appear as the first or last expression
- $\star$  Most programs do use external libraries

### **Execution reduction rules:**

## **Towards Symbolic Execution**

- ⋆ Write custom parser to parse R programs into Simple-R
- ⋆ Preprocessor to lint, reject, or transform Simple-R programs
- $\star$  Run Simple-R execution semantics
	- ⭑ Augmented with semantics to handle symbolic variables
- $\star$  Call solvers when branching on symbolic variables
- ⋆ Prototype: <https://github.com/aremath/core-r>

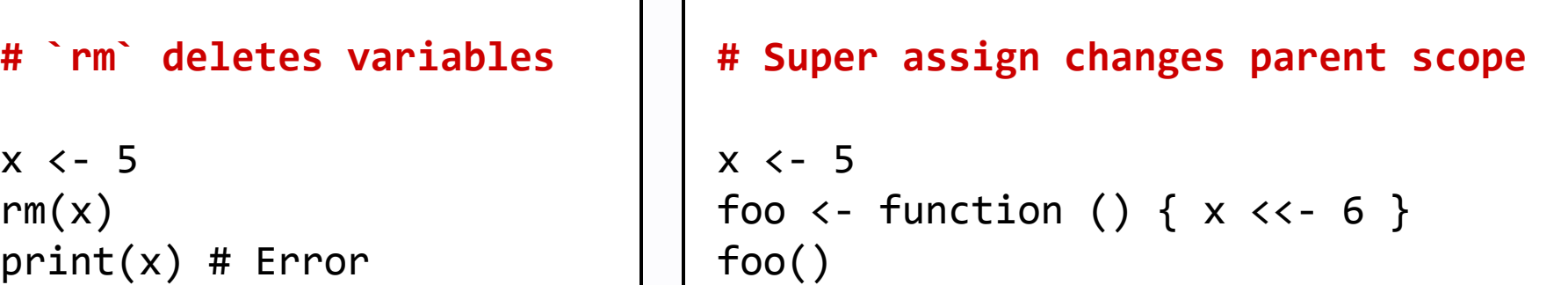

### **Conclusion And Future Work**

# **Objectives**

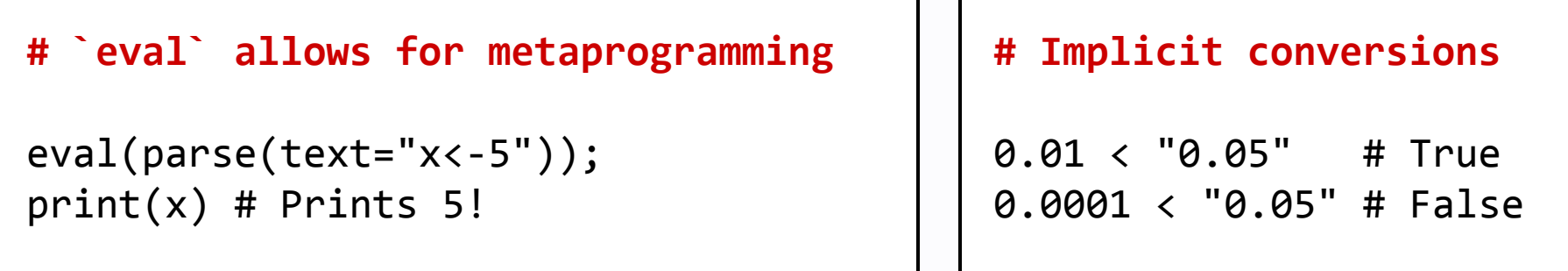

- $\star$  Such programs are hard to analyze
	- $\star$  Can statically detect some of these features